**Andreas Hauschke** 

# Messdatenvalidierung energie- und verfahrenstechnischer **Prozesse**

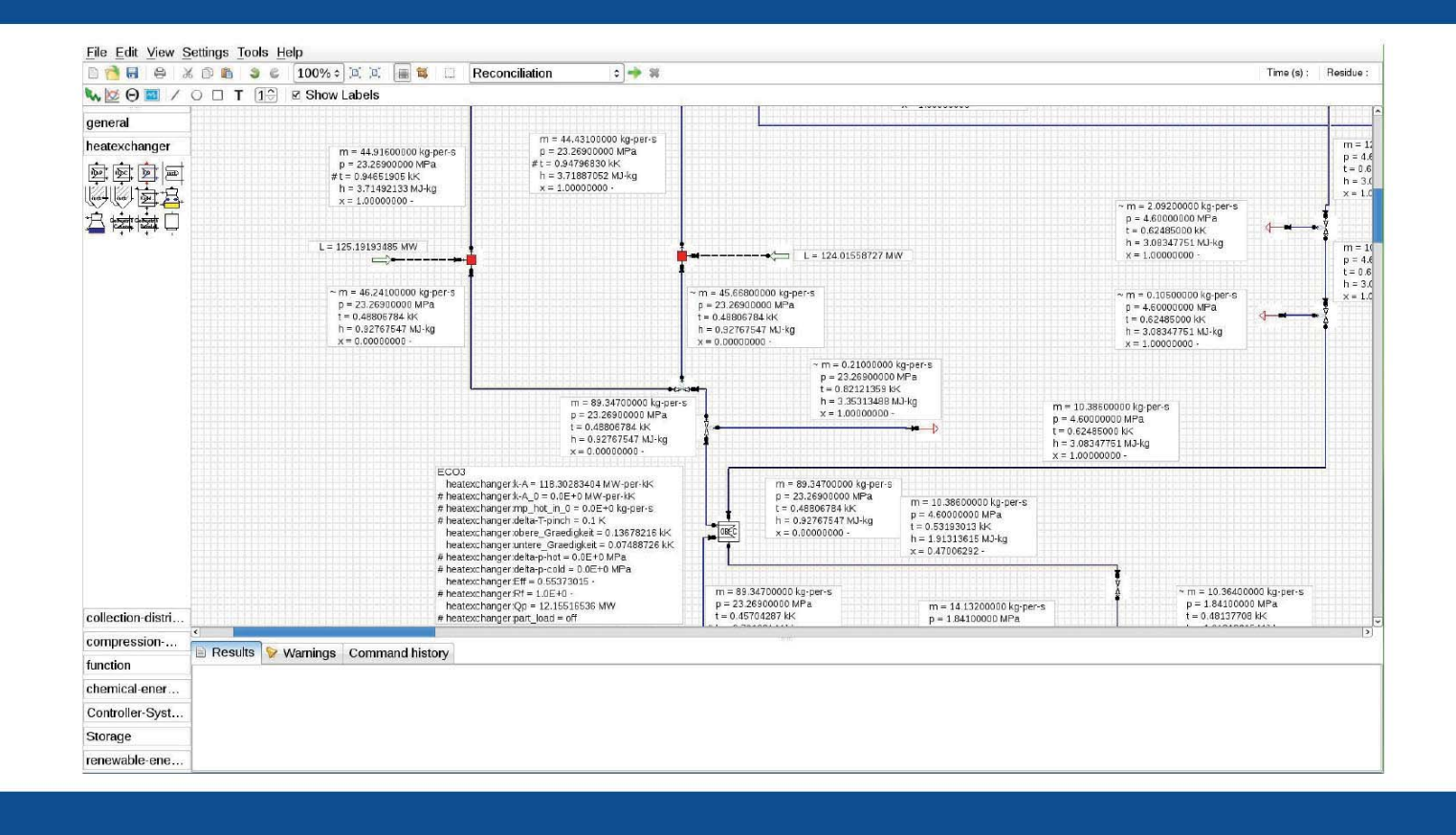

Cuvillier Verlag Göttingen Internationaler wissenschaftlicher Fachverlag

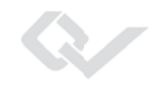

Messdatenvalidierung energie- und verfahrenstechnischer Prozesse

Dieses Werk ist copyrightgeschützt und darf in keiner Form vervielfältigt werden noch an Dritte weitergegeben werden. Es gilt nur für den persönlichen Gebrauch.

R

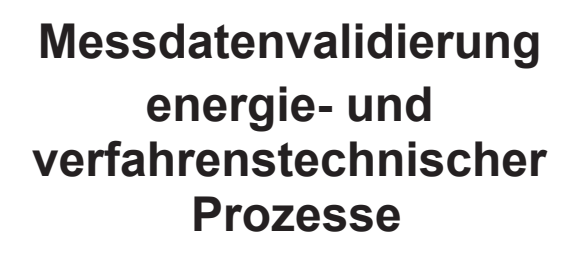

Von der Fakultät für Maschinenbau der Technischen Universität Carolo-Wilhelmina zu Braunschweig

Zur Erlangung der Würde

eines Doktor-Ingenieurs (Dr.-Ing.)

genehmigte Dissertation

Von: Dipl.-Ing. Andreas Hauschke aus (Geburtsort): Braunschweig

eingereicht am: 18.10.2013 mündliche Prüfung am: 20.12.2013

Gutachter:

Prof. Dr. techn. Reinhard Leithner (Gutachter) Ao. Univ. Prof. Dipl.-Ing. Dr.techn. Heimo Dr. rer. nat. Elmar Zander (Gutachter) Prof. Dr.-Ing. Jens Friedrichs (Vo

(Gutachter) (Vorsitzender)

#### **Bibliografische Information der Deutschen Nationalbibliothek**

Die Deutsche Nationalbibliothek verzeichnet diese Publikation in der Deutschen<br>Nationalbibliographie; detaillierte bibliografische Daten sind im Internet über<br>Mtp://dnb.d-nb.de abrufbar.<br>1. Aufl. - Göttingen: Cuvillier, 20 Nationalbibliographie; detaillierte bibliografische Daten sind im Internet über http://dnb.d-nb.de abrufbar.

1. Aufl. - Göttingen: Cuvillier, 2014

Zugl.: (TU) Braunschweig, Univ., Diss., 2013

CUVILLIER VERLAG, Göttingen 2014 Nonnenstieg 8, 37075 Göttingen Telefon: 0551-54724-0 Telefax: 0551-54724-21 www.cuvillier.de

Alle Rechte vorbehalten. Ohne ausdrückliche Genehmigung des Verlages ist es nicht gestattet, das Buch oder Teile daraus auf fotomechanischem Weg (Fotokopie, Mikrokopie) zu vervielfältigen. 1. Auflage, 201 4 Gedruckt auf umweltfreundlichem, säurefreiem Papier aus nachhaltiger Forstwirtschaft.

ISBN 978-3-95404-875-7 eISBN 978-3-7369-4875-4

### **Vorwort**

Ich möchte mich bei Herrn Prof. Dr. techn. Reinhard Leithner, dem ehemaligen Institutsdirektor und meinem Doktorvater, dafür bedanken, dass er mir die Gelegenheit gegeben hat, an seinem Institut, dem IWBT, zu promovieren. Ich danke Ihm für die große Freiheit, die er mir und allen seinen Mitarbeitern eingeräumt hat, und seine tatkräftige und fachlich ausgezeichnete Unterstützung. Er ist ein großes Vorbild für mich.

Zudem bedanke ich mich bei Herrn Prof. Dr. techn. Heimo Walter vom Institut für Energietechnik und Thermodynamik der TU Wien für die Übernahme der Co-Berichterstattung und Dr. rer. nat. Elmar Zander für die Übernahme der weiteren Berichterstattung. Ich bedanke mich bei Prof. Dr.-Ing. Jens Friedrichs vom Institut für Flugantriebe und Strömungsmaschinen für die Übernahme des Prüfungsvorsitzes.

Die vorliegende Arbeit entstand während meiner Tätigkeit als wissenschaftlicher Mitarbeiter am Institut für Wärme- und Brennstofftechnik der TU Braunschweig und später am Institut für Energie- und Systemverfahrenstechnik. An dieser Stelle danke ich dem Land Niedersachsen für die erbrachten Landesmittel und bei Frau Prof. Dr.-Ing. Ulrike Krewer vom Institut für Systeme der Energie- und Verfahrenstechnik für das gute Arbeitsverhältnis im InES.

Ich bedanke mich auch bei meinen Kollegen und ehemaligen Kollegen des Instituts, besonders bei Dr. Müller, Martin, Christian, Henning, Lasse, Adrian, Niels, Paul, Daniel, Fridolin, Bernhard, Uwe, Wilfried, Ina, Nina, Shaofei, Christian, Rune, Wolf, Daniel, Georg und Christine die mir stets mit gutem Rat und schneller Tat zur Seite standen und für eine außerordentlich gute Arbeitsatmosphäre im Institutsalltag gesorgt haben.

Ich bedanke mich bei Heimo, Elmar, Niels, Axel und Kathrin für die Unterstützung.

Ebenso möchte ich mich bei allen Studenten bedanken, die mit den Kollegen und mir zusammen am Programmsystem ENBIPRO intensiv gearbeitet haben. Es hat mir viel Freude bereitet. Speziell bedanke ich mich bei Bernhard, Niels, Phillip, Raoul, Christian, Malte und Fridolin.

Ich bedanke mich bei meiner Mutter Sieglinde und meine Brüdern Peter-Paul und Matthias, die mich von Beginn an begleitet haben und mich stets in meinen Entscheidungen unterstützt haben.

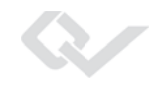

Ich bedanke mich bei meinen Freunden, die immer für mich da waren, auch wenn die Zeit nicht ganz einfach für mich war und den Menschen, die mich unterstützt haben.

Danke!

# **Kurzfassung**

Die vorliegende Dissertation beschäftigt sich mit Kreislaufsimulationsprogrammen und der Implementierung der Messdatenvalidierung in das bestehende Kreislaufsimulationsprogramm ENBIPRO. Die Messdatenvalidierung ist eine Methode, die bei Abnahmeversuchen und zum Monitoring von Anlagen eingesetzt wird und beschrieben ist in der VDI-Richtlinie 2048 "Messunsicherheiten bei Abnahmemessungen an energie- und kraftwerkstechnischen Anlagen" [VDI2048-1 2012]. Bei Abnahmeversuchen werden meistens mehr Messwerte aufgenommen als zur eindeutigen Bestimmung der Anlage notwendig sind. Das entstehende Gleichungssystem ist daher überbestimmt. Aufgrund der Messfehler entstehen Widersprüche beim Lösen des Gleichungssystems, d.h. werden Messwerte in das Gleichungssystem eingesetzt, sind die Erhaltungsgleichungen meistens nicht erfüllt. Die Messdatenvalidierung berechnet den wahrscheinlichsten Zustand der Anlage, in dem möglichst wenig korrigierte Messwerte die Erhaltungsgleichungen erfüllen.

Zur näheren Analyse der aktuell verfügbaren Kreislaufsimulationsprogramme werden Auswahlkriterien, wie Eigenschaften und Funktionen dieser Programme, vorgestellt. Ein besonderer Fokus wird dabei auf die Hauptaufgaben gelegt, die im kraftwerkstechnischen Bereich von Interesse sind, nämlich die stationäre und die dynamische Simulation, die Validierungs- und die Auslegungsrechnung. Es wird die Funktionalität des Kreislaufsimulationsprogramm ENBIPRO vorgestellt, in welchem der Z-Algorithmus im Zuge dieser Arbeit implementiert wurde.

Der Z-Algorithmus ist ein neuer, effektiver Algorithmus zur Validierungsrechnung. Weitere mögliche Algorithmen zur Validierung sind der Eliminationsalgorithmus und der Epsilon-Algorithmus. Diese haben aber Nachteile, die mit dem Z-Algorithmus nicht auftreten. Darüber hinaus kann der Z-Algorithmus neben der Validierungsrechnung auch die stationäre Simulation lösen. Zur Demonstration wird mit dem Z-Algorithmus ein in der VDI-Richtlinie 2048 angeführtes Rechenbeispiel nachgerechnet.

Der Z-Algorithmus bietet weiterhin die Möglichkeit auf einfache Weise Messungen auf systematische Mess- und Modellierungsfehler zu untersuchen. Diese Methoden werden ebenfalls an einem Beispiel erläutert.

Die vorliegende Dissertation ist auch eine Art Anleitung, den Z-Algorithmus in andere gleichungsbasierte Kreislaufsimulationsprogramme (z.B. EBSILON, Gate Cycle, Thermoflex,

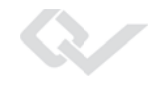

Aspen etc.) zu implementieren und diese Programme um das Aufgabenfeld der Validierung zu erweitern.

### **Abstract**

This thesis deals with cycle simulation programs and the implementation of data validation into the existing cycle simulation program ENBIPRO. Data validation is a method that is used for acceptance tests and monitoring of systems and is described in VDI Guideline 2048 "Uncertainties of measurement during acceptance tests on energy-conversion and power plants " [VDI2048-1 2012].

For acceptance tests, usually more values are measured than necessary to determine the equation system. As a consequence, the resulting equation system is overdetermined. Due to measurement errors contradictions arise when solving the system of equations. When measured values are used to solve the equationsystem the conservation equations are usually not fulfilled. Data validation gives the most probable state of a plant, in which the balance equations are satisfied and the corrections to the initial measured values are the smallest.

For a more detailed analysis of used cycle simulation programs, selection criteria, properties and functions of these programs are presented. A special focus is given on the main tasks in the area of interest in power plant technology, which are steady state and dynamic simulation, the validation and the design calculation. The functionality of the cycle simulation program ENBIPRO is presented in which the Z-algorithm was implemented within this work.

The Z-algorithm is a new, more effective algorithm for data validation. Other possible algorithms for data validation are the elimination algorithm and the epsilon algorithm. However, they have disadvantages compared with the Z-Algorithm. In addition, the Z-algorithm can be used to solve steady state simulations as well as validations. To demonstrate the effectiveness of the Z-algorithm one example of the VDI guideline 2048 is recalculated. Statistical measurement errors are discussed in this example.

The Z-algorithm offers in addition the possibility to investigate systematic errors in measurements and modeling errors easily. These two methods developed in this thesis are demonstrated also within the mentioned example.

This thesis can also be seen as an instruction to implement the Z-algorithm to other equationbased cycle simulation programs (e.g. EBSILON, Gate Cycle, Thermoflex, Aspen, etc.) and to expand these programs by the task of validation.

Dieses Werk ist copyrightgeschützt und darf in keiner Form vervielfältigt werden noch an Dritte weitergegeben werden. Es gilt nur für den persönlichen Gebrauch.

# **Inhaltsverzeichnis**

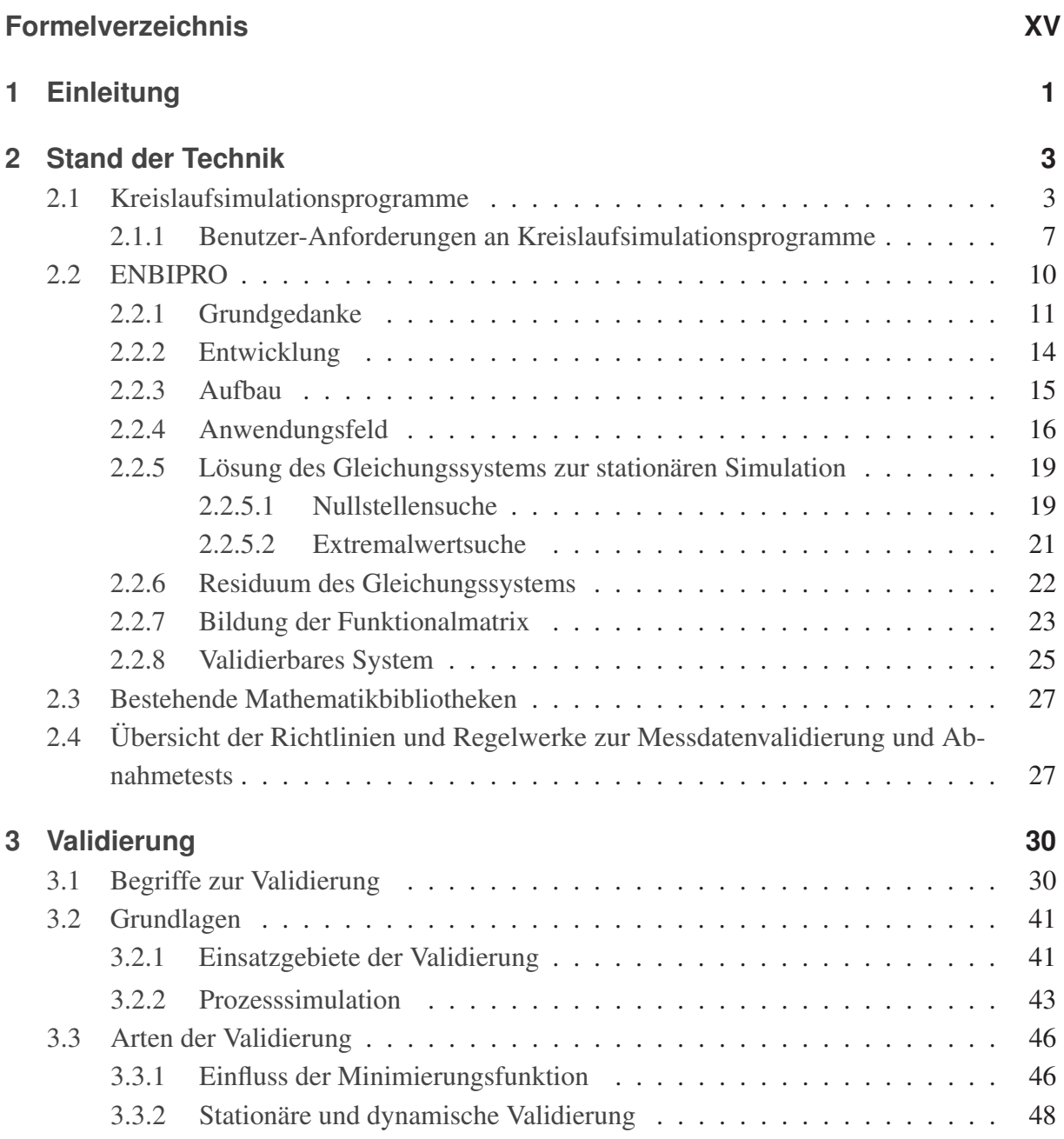

XI

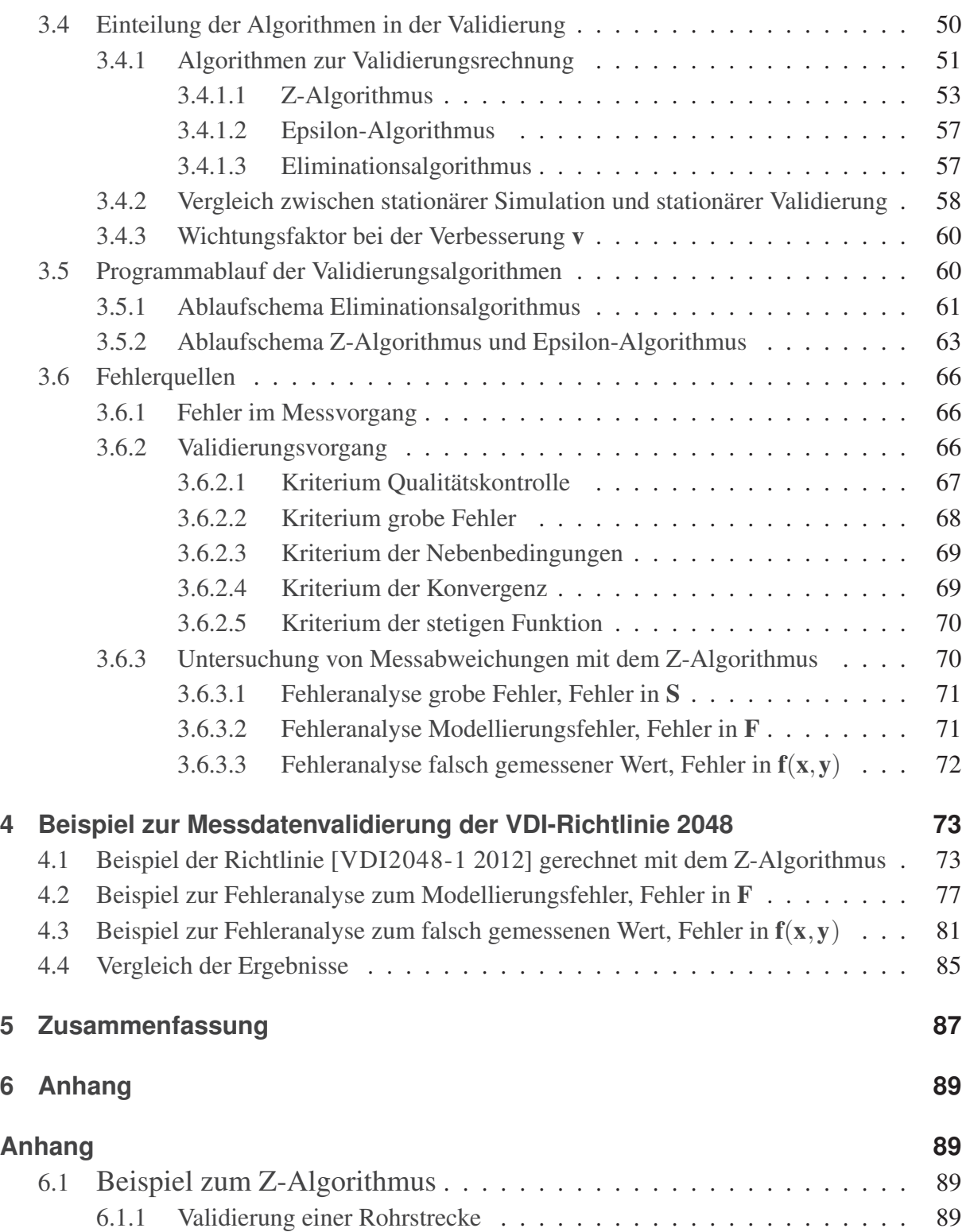

#### Inhaltsverzeichnis

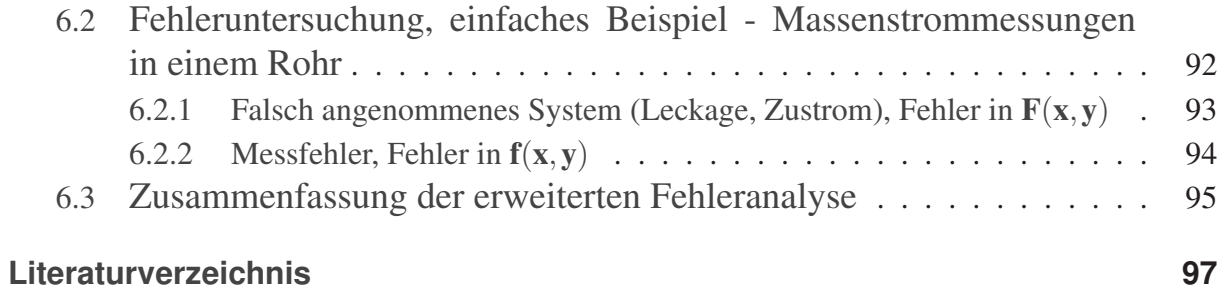

XIII